## ①**連戦連敗** ②安藤忠雄著 ③東京大学出版会

建築学科

④社会的文化資産としての建築物の企画設計、特に競技設計に関する現場からの生々しい報告である。競 技設計に応募する過程の詳細や競争相手との比較等興味深いエピソードを交え、読み物として読んでも楽 しい。そのなかで、今日の建築物が担わなければならない社会的役割、特に環境問題との関わりが詳しく 紹介されている。東大での講義のノートであるが誰にでも読める優れた著述である。 5西岡利晃先生

## ①ローマ人の物語1~15 ②塩野七生著 ③新潮社

4現代社会に多大な影響(特にヨーロッパ)古代ローマの通史。多くの歴史書に比べ、技術、工学(特に インフラストラクチャ)に関する記述が多く、シーザとクレオパトラの恋物語やブルータスによる血なま ぐさい暗殺等とともに、これらが人間生活に及ぼす関係が浮き彫りにされ、面白くてためになる。15巻 の大部だが、どこからでも読める。 6西岡利晃先生

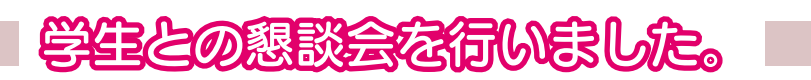

2008年1月17日 (木)、ベストリーダー賞に選ばれた4年生 名、1年生 名の学生·図 書館長・図書館職員の間で懇談会を行い、下記の様な要望がありました。

- (学生) 図書館のホームページから、自分が現在、借りている図書については分かるのですが、 過去に借りていた図書についても見られる様にできませんか。
- (職員) 図書館のホームページから、過去の貸出履歴を見ることはできませんが、業務用の端 末からは過去の履歴を出すことができます。必要な場合は、カウンターの職員までご 相談ください。
- (学生) 岡山理科大学図書館の図書には、なぜカバーをつけないのでしょうか。
- (職員) 理工系の図書の場合、何十年も前に出版された図書を使うこともあります。この様な 図書も提供できるように、図書館は資料保存を行っています。図書本体は長期保存が 可能ですが、カバーについては、何度か使用していくと破れるため、長期保存が難し く、公共図書館では、フィルムコートしていますが、これを行う予算もないため、本 館ではカバーを外して配架しています。
- (学生) 現在、図書館は9時に開館していますが、特に試験期間中はもう少し早く開くように できませんか?
- (職員) 職員の勤務時間が9時からなので難しいです。試験期間中は、数分でも早く開けられ るように職員としては頑張っています。しかし、それ以上早い時間での開館となりま すと、アルバイトを雇うなどの必要があり、これも予算がないので、できません。
- (学生) 11号館3階の暖房ですが、少し強すぎではないでしょうか。
- (職員) 11号館の冷暖房は、建築当初の20年以上前のセントラル・ヒーティングです。その ため、温度設定がなく、ON/OFFしかできません。暖房や冷房が効きすぎているとき は、スイッチを切るようにしてください。なお、この冷暖房設備は、古いもので不具 合も出ています。何年か先には温度設定ができる設備に変えるよう検討しています。

詳細については、岡山理科大学図書館ホームページの「イベント[記録]」にてご報告しています。